學生學習歷程系統連結學習成效雷達圖操作路徑

操作路徑:單一入口服務網(個人帳號、密碼登入)->學習歷程 ->學習成效雷達圖->105 學年第 1 學期

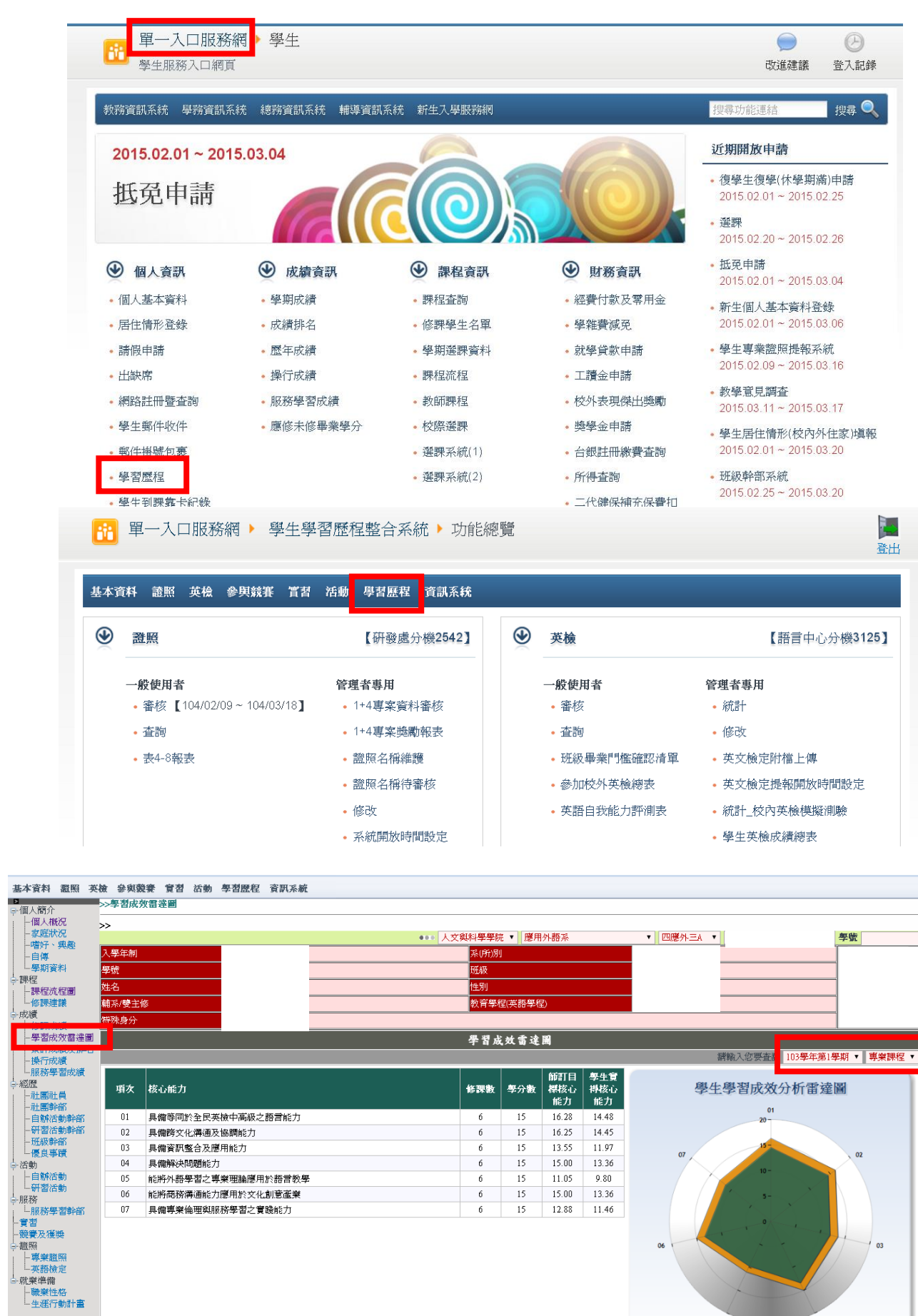

 $\acute{\phantom{o}}$ 

 $\acute{\rm{o}}$ 

 $\acute{\rm{o}}$ 

 $\overline{6}$ 

15

**15** 

 $15$ 

 $\overline{15}$ 

 $15.00$ 

 $11.05$ 

15.00

12.88

 $13.36$ 

 $9.80$ 

13.36

11.46

 $04\,$ 

 $05\,$ 

 $06$ 

 $\overline{07}$ 

具備解決問題能力

能將外語學習之專業理論應用於語言教學

能將商務溝通能力應用於文化創意產業

具備專業倫理與服務學習之實踐能力

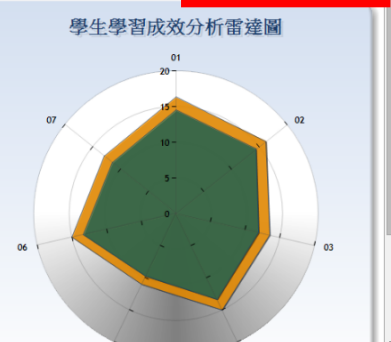